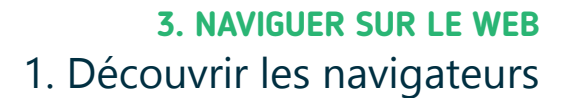

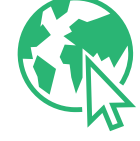

*Le World Wide Web, ou la Toile mondiale en français, est une technologie qui permet d'accéder à de nombreux contenus en quelques clics. Ces contenus sont organisés en sites Web, composés de pages reliées entre elles par des liens hypertextes. Un clic sur un lien suffit pour accéder à un contenu.*

# **1. Internet et le Web, c'est la même chose ?**

NON ! même si dans le langage courant, on utilise souvent le mot « Internet » pour parler du Web ! C'est grâce à l'infrastructure physique et logique d'Internet (Voir fiche 2.1.) que fonctionnent des services comme :

- La messagerie instantanée ou le chat
- Le partage de fichiers

Numérique

- Le courrier électronique ou e-mail
- Le Web et l'accès à une multitude de contenus

Un site Web, c'est un peu comme un journal ou un magazine, composé de différentes pages et rubriques. Plutôt que de tourner une page pour en consulter une autre, vous cliquez sur un lien pour aller sur une autre page.

Sur PC, vous pouvez reconnaitre un lien avec le pointeur de la souris qui prend la forme d'une main (Voir fiche 1.6.)

# **2. Un navigateur pour naviguer sur le Web**

Pour afficher des pages Web sur un PC ou un smartphone et naviguer sur le Web, il est nécessaire d'utiliser un logiciel particulier, qui s'appelle un navigateur Web. En général, un navigateur est installé de base sur chaque PC ou smartphone.

Il existe plusieurs *marques* de navigateurs Web. Vous pouvez en télécharger un ou plusieurs autres (Voir fiche 1.14.), un peu comme si vous préfériez l'une ou l'autre marque de café.

Pour ouvrir le navigateur,

- sur **PC** : faites un double clic gauche, **2X**, sur l'icône du navigateur.
- sur **smartphone** : touchez **l'** l'icône du navigateur.

La fenêtre du navigateur s'ouvre.

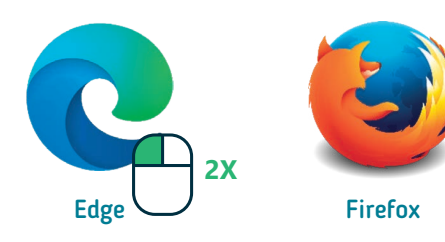

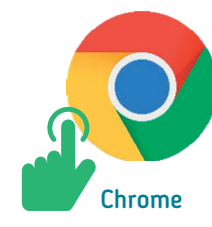

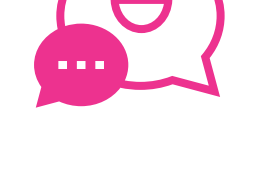

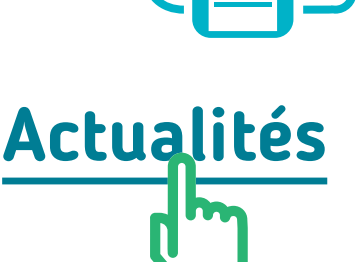

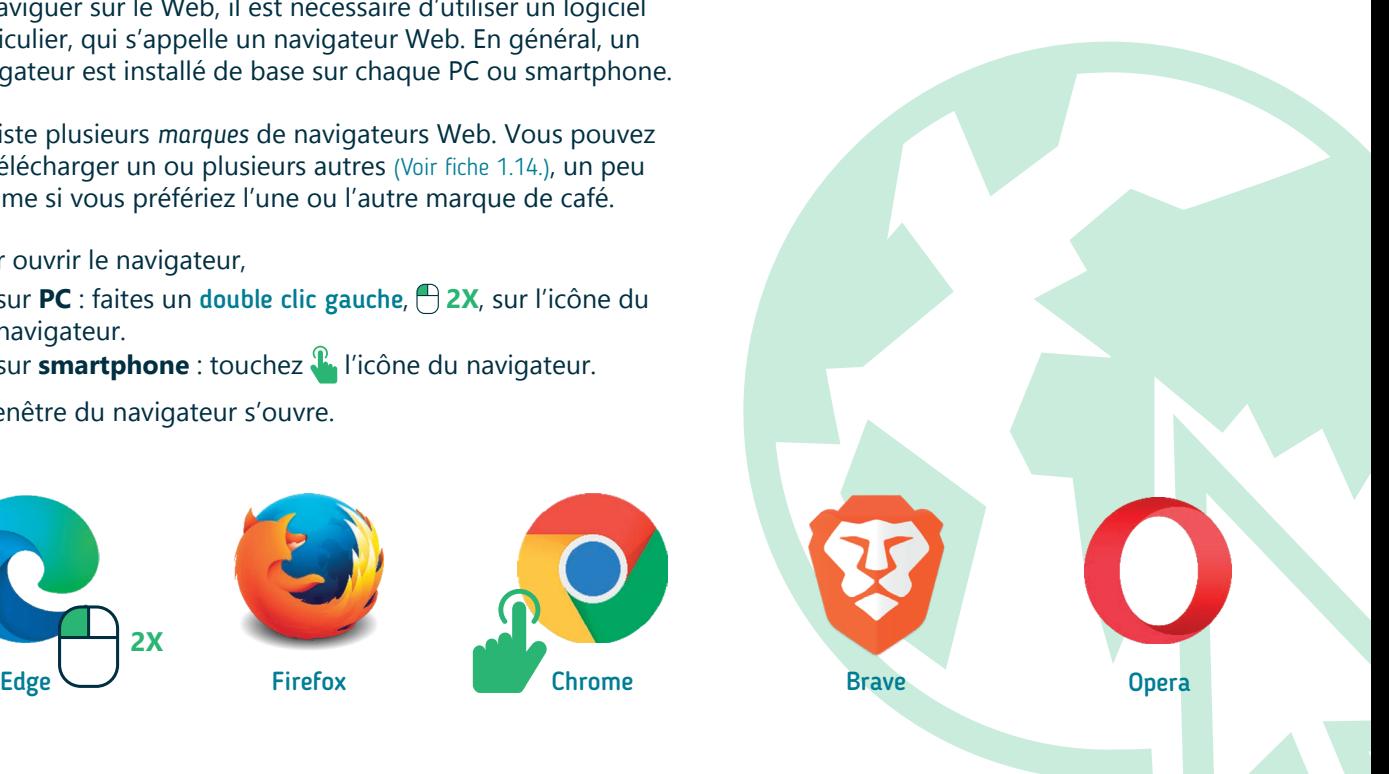

## **3. Se repérer dans la fenêtre d'un navigateur**

Une fois la fenêtre du navigateur ouverte, vous pouvez commencer à naviguer sur le Web. Voici quelques points de repère communs à tous les navigateurs, même s'ils n'ont pas exactement la même apparence.

Inter<sub>race</sub>

### **Sur PC Sur smartphone**

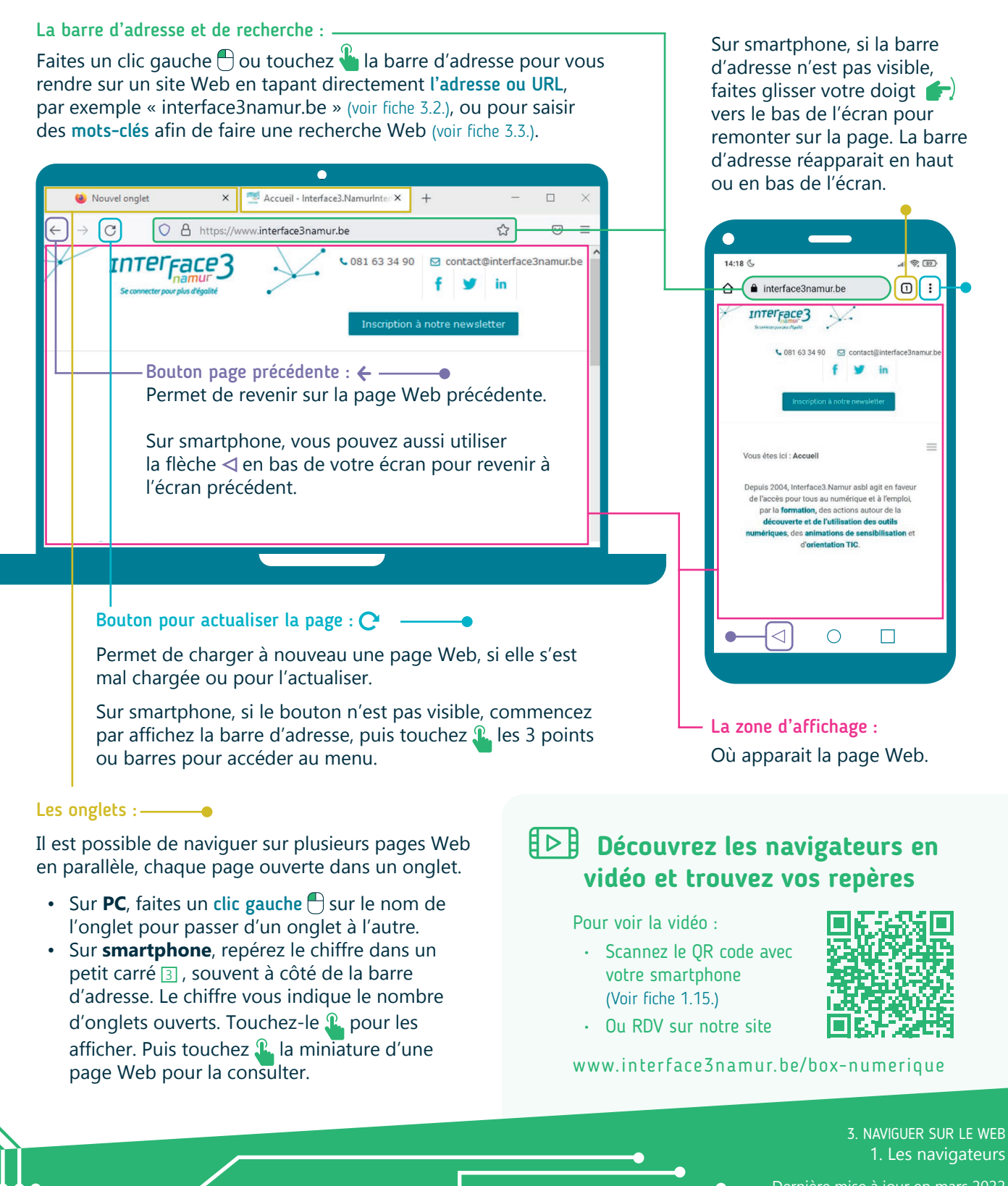

Dernière mise à jour en mars 2022

Projet réalisé avec le soutien du Fonds "ING Fund for a more Digital Society", géré par la Fondation Roi Baudouin

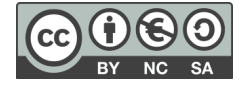